### Relatório Final

### Método de Monte Carlo Aplicado à Fase Líquida do Helio e Jato de Vapor de Alcool

Luiz Henrique Galvão Tizei

Silvio A. Vitiello e Jose Joaquin Lunazzi Orientadores

13/06/2005

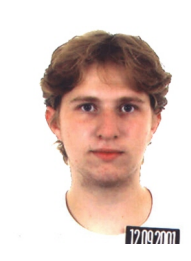

Figura 1: Foto do autor.

# Conteúdo

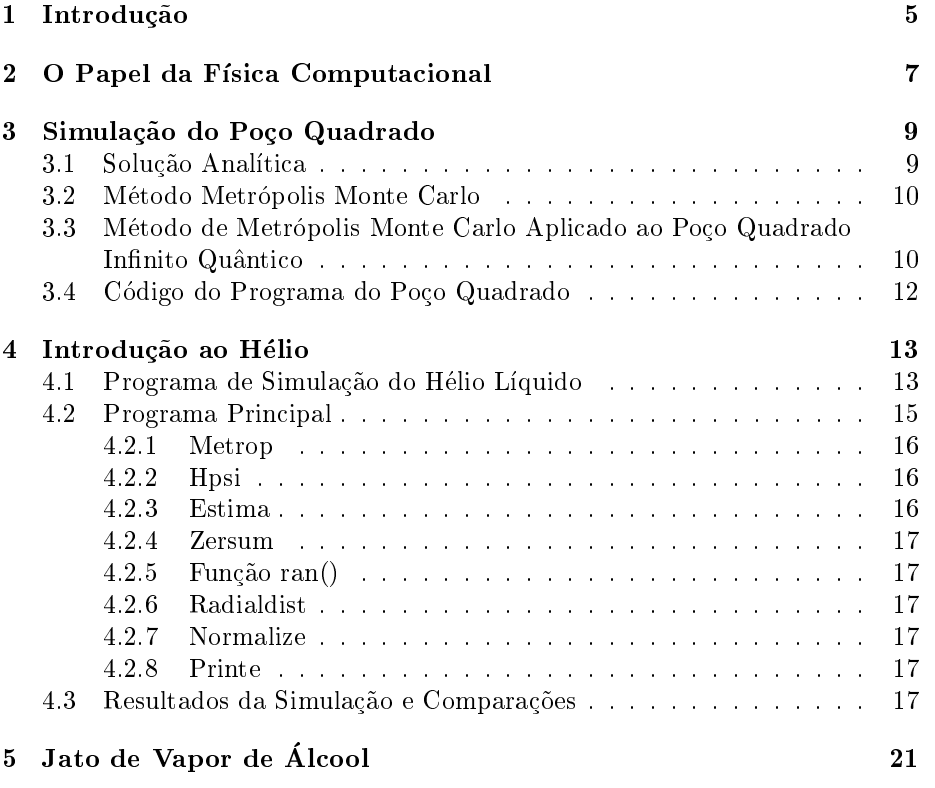

 $4\,$ 

# Capítulo 1 Introdução

Neste relatorio descrevemos o projeto para a disciplina F809. Este projeto possui duas partes. Na primeira, aplicamos a um sistema formado por atomos de helio o metodo variacional de MOnte Carlo. na segunda parte desenvolvemos um material onde ilustramos os princípios de funcionamento de um motor a jato. Na Capítulo 2 faremos comentários sobre o papel da física computacional na física moderna. No Capítulo 3, descreveremos um programa usando o método de Monte Carlo para calcular a energia mínima de um posso quadrado, feito como exemplo do método. Na Seção 4 explicaremos o programa de simulacão de sistemas de atomos de Helio. Ambos os programas foram escritos em FORTRAN 77 e estarão livres na entrega do relatório final. O projeto esta sendo realizado estritamente em plataformas livres: o compilador é o  $g77$ , o programa de gráficos  $\acute{e}$  o  $Gnuplot$  e a interface de Latex o Kile.

Este projeto é uma sequência de um trabalho do segundo semestre de 2004 sobre o algorítmo de Monte Carlo Aplicado ao Oscilador Harmônico Quântico 1-D, [1], desenvolvido por Marcelo Augusto dos Reis sob orientação de Silvio A. Vitiello.

No Captulo 5 descrevemos como foi construdo o jato de vapor de alcool e algumas características observadas.

Qualquer comentário construtivo ou dúvida deve ser enviado para  $\it Itize i \, @if.unicamp.\,br \, .$ 

6 25

### Capítulo 2

## O Papel da Física Computacional

Uma parcela expressiva dos membros da acad^emia acreditam, e transmitem aos seus alunos, que a física é uma ciência dividida em dois grupos: o dos físicos teóricos e dos físicos experimentais. Tal simplificação prejudica o entendimento de fenômenos e cria a falsa impressão que possam existir físicos não experimentais ou não teóricos.

Esta cisão forçada esconde dos alunos o processo de avanço científico. Aqui nos referimos à formulação de modelos a partir de teorias e sua validação experimental, ou ao desenvolvimento de modelos que buscam explicar fenômenos já observados, porém sem explicação.

A observação da natureza foi o método usado pelas civilizações clássicas e foi nossa principal ferramenta ate os meados do seculo XX.

Neste período, um novo método de entendimento da natureza nasceu. Com o advento dos computadores, modelos antes insoluveis podiam ser tratados. Ao longo das décadas seguintes o poder computacional disponível cresceu, permitindo o início da era das simulações na física.

Há problemas na física (como o sistema de Hélio Sólido/Líquido) que embora possamos modelá-los, somos incapazes de escrever a solução da equação diferencial que o governa. Contudo,podemos trata numericamente estes modelos e obtermos respostas que podem ser confrontadas com a experi^encia. Uma maneira de realizar este tratamento é através da criação de um algorítmo que pode ser usado para obter uma estatsca sobre o valor de uma grandeza fsica, que pode ser comparado a resultados experimentais. Este procedimento computacional é chamado de simulação. Vale notar que uma simulação não se restringe a métodos númericos aplicados a equações complicadas, mas envolve novas maneiras de tratar fenômenos complexos. Os resultados das simulações são comparados a dados experimentais, confirmando a validade dos modelos que foram usados em seu algorítmo, e a predições teóricas, auxiliando na determinação de quais aproximações são razoáveis no regime do fenômeno estudados (Figura 1), [3].

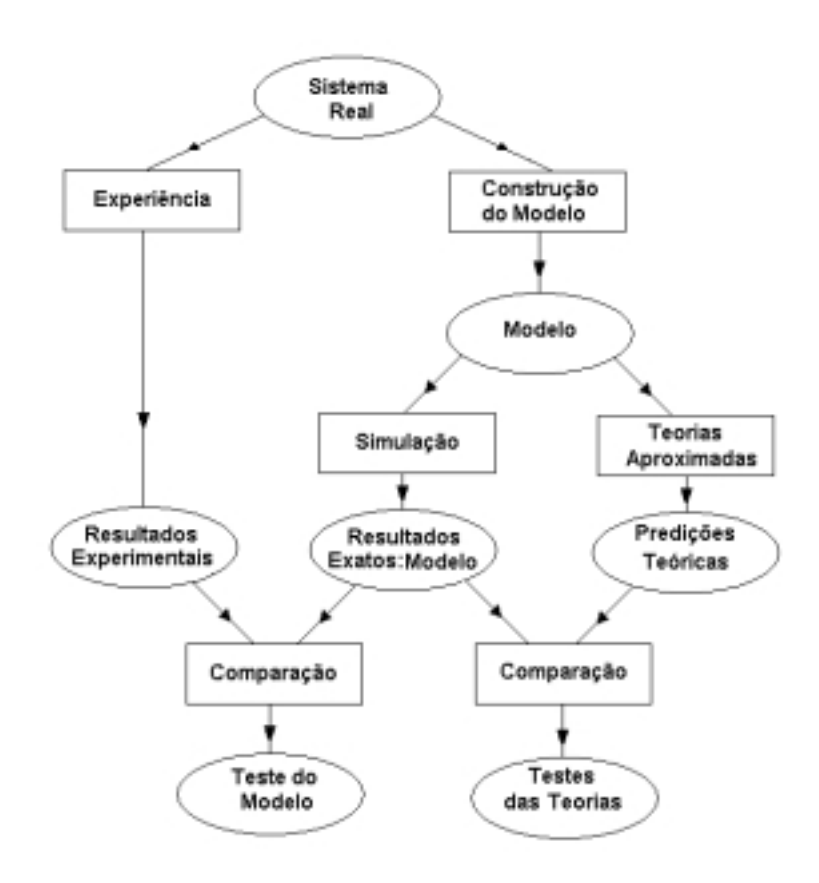

Figura 2.1: Relação entre a física computacional, os modelos teóricos e os experimentos.

### Capítulo 3

# Simulação do Poço Quadrado

Nesta Secão apresentaremos o modelo analítico para uma partícula em um poco quadrado quântico, uma explicação sobre o método de Metrópolis Monte Carlo e a descrição, como exemplo, da aplicação deste método no problema do poço quadrado.

#### 3.1 Solução Analítica

Os autoestados de uma partícula quântica sob a influência de um potencial poço quadrado infinito tem solucões analíticas e podem ser calculadas rapidamente (por isto escolhemos o sistema como exemplo). Apesar da simplicidade o sistema e importante, ja que mostra claramente a quantizac~ao dos estados de energia de uma onda confinada espacialmente. Esta característica física está presente em inúmeros exemplos dentro da teoria Quântica (quantização dos estados de atomos, etc; para mais exemplos ver [5]).

Este potencial pode ser descrito matemáticamente por uma função que é zero no intervalo  $0 < x < 1$  e infinita no restante do espaço. Como o potencial é infinito ela nunca será encontrada fora do posso, e por este motivo para  $x > 1$ e  $x < 0$  a função de onda será sempre zero.

Assim, resolvemos a equação de Schrödinger para  $0 \lt x \lt 1$  e impomos que a função de onda seja zero nos extremos. Não podemos garantir a continuidade da primeira derivada da função de onda devido a descontinuidade infinita do potencial.

Resolvendo a equação de Schrödinger com este potencial chegamos a soluções oscilatórias. O estado fundamental para esta partícula é

$$
\Phi_1(x) = \sqrt{2}\sin(\pi x),\tag{3.1}
$$

com energia

$$
E_1 = \frac{\pi^2 h^2}{2m} \frac{1}{(2\pi)^2}.
$$
\n(3.2)

Este resultado sera comparado com o valor calculado pelo nosso programa.

#### 3.2 Método Metrópolis Monte Carlo

O metodo Monte Carlo (MC) foi desenvolvido por von Neumann, Ulam e Metropolis após o final da Segunda Guerra Mundial para auxiliar o estudo da difusão de neutrons em materiais. O nome "Monte Carlo"foi escolhido como alusão à grande importância dos números pseudoaleatórios no algorítmo, [3].

O MC calcula a média de quantidades físicas sobre ensembles de forma probabilística. Dada uma configuração inicial, é construída uma cadeia de Markov de primeira ordem usando a matriz de probabiliades de transições do sistema (por exemplo, a probabilidade de uma partícula deslocar para direita). São usadas cadeias de Markov de primeira ordem porque é imprensíndivel que configurações sucessivas da simulação não tenham memória dos movimentos realizados. O método que usamos em nosso programa constroí esta cadeia usando o algorítmo de Metrópolis, que gera mudanças estocásticas na configuração.

Esta cadeia é constituída por trajetórias no espaço de configurações do sistema concentradas nas regiões que mais contribuem à grandeza desejada. Esta característica é essencial a eficiência da simulação.

Uma vantagem do MC que vale ser notada é sua grande importância no calculo numérico de integrais de dimensões muito grandes, que em geral não têm solucão por outros métodos.

#### 3.3 Método de Metrópolis Monte Carlo Aplicado ao Poço Quadrado Infinito Quântico

Escrevemos um algorítmo computacional usando o método de Metrópolis Monte Carlo para determinar uma cota mínima da energia do estado fundamental de uma partícula confinada a um poço quadrado infinito quântico.

O Metodo Variacional de Metropolis Monte Carlo foi descrito em maior detalhe por Marcelo A. dos Reis, [1], em um trabalho no segundo semestre de 2005. Por isto, apenas mostraremos as ideias principais do programa e nos concentraremos no que fizemos.

Escrevemos a equação de Schrödinger na representação das coordenadas para o estado fundamental da partícula no poco.

$$
H\Psi_0(x) = E_0(x)\Psi_0(x)
$$
 (3.3)

$$
\int \Psi^*_{0}(x) H \Psi_{0}(x) \mathrm{d}x = \int E_o |\Psi(x)|^2 \mathrm{d}x \tag{3.4}
$$

$$
E_0 = \frac{\int \Psi^*_{0}(x) H \Psi_{0}(x) dx}{\int |\Psi(x)|^2 dx}.
$$
 (3.5)

O resultado (5) nos permite calcular a energia associada a função de onda  $\Psi_0(x)$ . O método variacional garante que a energia associada a uma função  $\Psi(x) \neq \Psi_0(x)$  é um extremo e que qualquer variação na função de onda aumentará a energia (o método pode ser encontrado em [4]). Levando este fato em conta, construimos uma função tentativa que inclui todos os aspectos quânticos que conhecemos do sistema físico. A energia referente a esta função é uma cota superior a energia do estado fundamental , a chamada energia variacional.

No caso do nosso programa, através de analíses qualitativas sobre a física de um poco quadrado quântico, podemos afirmar que a função de onda deve ser

zero nas duas extremidades do poco (considerando a continuidade da função de onda). Assim escolhemos

$$
\Psi_T(x) = x(x-1) \tag{3.6}
$$

Para situações simples, como o poço quadrado, a equação (5) pode ser integrada analíticamente. Porém em situações mais complicadas, como o sistema de um conjunto de átomos de Hélio, esta expressão não é integrável de forma analítica ou por métodos numéricos simples.

O método Metrópolis Monte Carlo é capaz de realizar esta integração. Este método define a função

$$
\rho(x) = \frac{|\Psi_T(x_{(i+1)})|^2}{|\Psi_T(x_{(i)})|^2}
$$
\n(3.7)

sendo  $x_{(i)}$  a posição atual e  $x_{(i+1)}$  a nova posição calculada (podemos interpretar esta grandeza como a probabilidade relativa dos dois estados). É definida também a função energia local

$$
E_L(x) = \frac{H\Psi_T(x)}{\Psi_T(x)}.\t(3.8)
$$

A idéia do método é varrer o espaço das posições de acordo com  $\|\Psi(x)\|^2$ , calculando a energia local associada a cada ponto e a energia media sobre o ensemble . Alem disto, existe uma regra para a varredura que depende da função peso, que garante a convergência do método para a distribuição dada por  $\|\Psi(x)\|^2$  e diminuí o número de passos necessários.

O algorítmo é escrito da seguinte forma:

- Escolha o número de passos;
	- ${\rm -Gere}$  uma posicão  $x_0$  e escolha um parametro  $\Delta$ ;
	- ${ A}$  próxima posição é calculada por  $x_{(i+1)} = x_i + \Delta * ({\xi} 0.5)$ , sendo  ${\xi}$ um número pseudoaleatório entre 0 e 1 e  $\Delta$  um parâmetro de cálculo que não afeta os resultados;
		- \* Se  $x_{(i+1)} > 0$  e  $x(i+1) < 1$ , calcule  $\rho(x_{(i+1)})$ ;
		- \* Se  $\rho(x_{(i+1)}) > 1$  aceite o novo  $x_{(i+1)}$ ;
		- \* Se  $\rho(x_{(i+1)}) < 1$  então:
			- Gere um  $\xi$  pseudoaleatório entre 0 e 1;
			- Se  $\rho(x_{(i+1)}) > \xi$  aceite  $x_{(i+1)}$ ;
			- Caso contrário  $x_{(i+1)} = x_i$ ;
	- $-$  Calcule a energia local;
	- $-$  Repita até atingir o número de passos;
- Calcule a energia média;
- Calcule a variância;

O paramêtro  $\Delta$  controla o número de novos passos aceitos no programa. Deseja-se que este número fique próximo a 50% do total.

Calculamos a média da energia e a sua variância somando as quantidades locais (a energia e seu quadrado) a cada cinco passos. Fazemos isto para assegurarmos que os valores usados na media sejam estatisticamente independentes, já que se isto não fosse satisfeito a variãncia diminuiria rapidamente (o que não significa erro tendendo a zero, mas simplismente uma interpretação equivocada dos resultados).

Para confirmarmos a estabilidade dos resultados obtidos, calculamos a energia para três conjuntos de passos afim de averiguar que que a variância diminuí com o crescimento do numero de passos.

Finalmente, mostramos os resultados obtidos. A energia média do nosso programa é expressa em unidades de  $\frac{-h^2}{2m(2\pi)}$  $\frac{-\hbar^2}{2m(2\pi)^2}$ . O resultado analítico (Seção 3.1) é  $E_1 = -9.869$  nestas unidades. Os resultado do nosso programa para  $\Delta = 0.9$ aparecem na Tabela a seguir.

| Resultados da Energía do Estado Fundamental do Poço Infinito Quantico |                 |                |
|-----------------------------------------------------------------------|-----------------|----------------|
|                                                                       | $100$ Iterações | 1000 Iterações |
| Energia Estimada                                                      | -8.92           | -8.896         |
| Passos Aceitos                                                        | 32              | 385            |
| Variância                                                             | 2.06            | 0.640          |

Resultados da Energia do Estado Fundamental do Poço Infinito Quântico

#### 3.4 Código do Programa do Poço Quadrado

O codigo do programa que escrevemos para calcular a energia do estado fundamental do poço quadrado quântico infinito pode ser encontrado na página da disciplina F809 da UNICAMP. Este programa tem como entrada o arquivo 'poco.dat', que deve estar no mesmo diretório que o executável e ser formatado como abaixo.

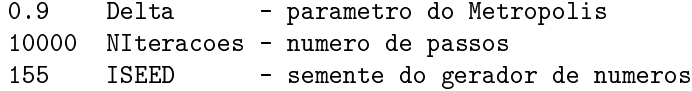

O codigo seguinte esta escrito em FORTRAN77 e foi compilado com sucesso usando o compilador g77.

### Capítulo 4

.

### Introdução ao Hélio

Segundo Russel J. Donnelly, [8], "duas das maiores descobertas da primeira metade século XX foram a supercondução e a superfluidez. Supercondução envolve o transporte eletrônico em fios sem atrito e superfluidez ao escoamento sem atrito de Hélio líquido por canais".

A primeira previsão da existência do Hélio foi feita na India em 1868, [9], através da observação de espectros solares (origem também do seu nome, de helios). Em 1985 William Ramsay foi o primeiro a detectar Hélio na Terra, como resquício do decaimento de Urânio.

Na primeira década do século XX uma corrida buscando a liquefação de Helio comecou, sendo vencida por Heike Kamerlingh Onnes da Universidade de Leiden, na Holanda. Ele observou que o ponto de ebulição é  $4K$ . Rapidamente foram obtidas temperaturas mais baixas, o que possibilitou a descoberta da supercondutividade.

A superfluidez passou despercebida por duas décadas, apesar de haver, na época, evidências do fenômeno. Percebeu-se que era possível escoar Hélio líquido sem atrito, além de outros fenômenos estranhos ao senso comum, como o efeito de fonte de Hélio, no qual um jato de Hélio é expelido quando luz é incidida sobre o recipiente (ver Figura 4.1).

#### 4.1 Programa de Simulação do Hélio Líquido

Nesta Seção descreveremos o funcionamento do programa utilizado para calcular propriedades de um sistema formado por atomos de helio na fase lquida. O codigo, em FORTRAN77, pode ser encontrado integralmente na pagina do curso,

http://www.ifi.unicamp.br/~lunazzi/F530\_F590\_F690\_F809\_F895/F809/

O programa calcula grandezas físicas de um sistema de hélio líquido usando o método variacional Monte Carlos Metropolis e simula um líquido "bulk" através de condições periódicas de contorno. Este método, como já comentado e em [1], parte de uma configuração inicial escolhida ao acaso do sistema. Em nosso programa, usamos uma rotina para escolher a configuração inicial e a função de onda variacional  $\Psi$ .

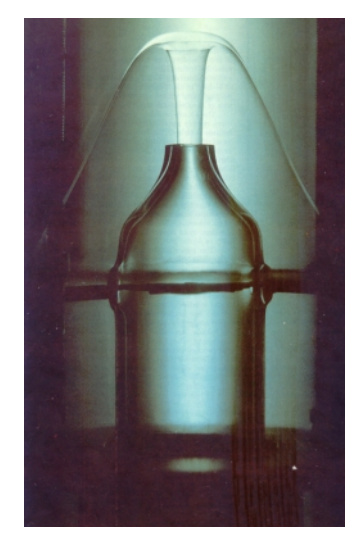

Figura 4.1: Imagem de uma fonte de Hélio na fase superfluida, fotografada em 1970 por Jack Allen na Universidade de St. Andrews, na Escocia.

A escolha de  $\Psi$  deve ser cuidosa. Esta função deve satisfazer as características físicas conhecidas do sistema. Os átomos de Hélio 4 são bósons. Isto porque todos os nucleons e elétrons estão em seus níveis mais baixos de energia, e por serem férmions, só podem aparecer em pares com projeções do momento angular antiparalelas. Portanto a função de onda deve ser totalmente simétrica a inversões de partículas (para mais detalhes ver [5]).

Além disto, supomos (baseados em evidências experimentais e teóricas, [6]) que o potencial de interação é do tipo Lennard-Jones

$$
V(r) = \left(\frac{b}{r}\right)^{12} - \left(\frac{b}{r}\right)^6,\tag{4.1}
$$

com uma contribuição atrativa para distâncias médias e repulsiva para pequenas distâncias. Deste potencial, calculamos a função de onda para um par de partículas.

$$
\Psi_{par}(r) = e^{-\frac{1}{2}\left(\frac{b}{r}\right)^5}.\tag{4.2}
$$

Partindo deste resultado, tomamos como primeira aproximação (que se mostrará muito boa), a função de onda para todo sistema

$$
\Psi = \prod_{i < j}^{N} e^{-\frac{1}{2}u(r_{ij})}
$$
\n
$$
u(r_{ij}) = \left(\frac{b}{r_{ij}}\right)^5,
$$
\n
$$
(4.3)
$$

sendo  $r_{ij}$ a distância entre as partículas  $i$  e  $j$  . Esta função é simétrica a inversões de partículas e é zero quando dois átomos se superpõe.

Há ainda uma última condicão que  $\Psi$  deve satisfazer, que, no entanto, não tem origens físicas. Devido a limitada capacidade computacional, somos obrigados a simular pequenas celas que contém dezenas, talvez centenas de partículas. Contudo, desejamos calcular propriedades do líquido em quantidades macrocópicas ("bulk"), ou seja, não deve haver interfaces líquido/vazio. Para solucionar este problema supomos que nosso sistema é uma superposição de celas cubicas repetidas (a posic~ao de cada partcula em cada caixa e a mesma). Se uma partícula sai de uma cela pela direita, uma outra (sua imagem) entre pela esquerda (isto se resume a dizer que o cubo tem a topologia de um toro).

Este tipo construção é conhecida como condição periódica de contorno. Para que esta simplificação seja válida, precisamos impor a continuidade da função de onda e da sua primeira derivada na borda da caixa, além de assegurar que partículas em caixas diferentes não estejam correlacionadas (ou seja, o líquido deve ser isotrópico). Com isto precisamos redefinir  $\Psi$  como

$$
\Psi = \prod_{i < j}^{N} e^{-\frac{1}{2} \left[ u(r_{ij}) + u(e_l - r_{ij}) - 2u\left(\frac{e_l}{2}\right) \right]},\tag{4.4}
$$

sendo el o lado do cubo.

Nas Subseções seguintes descreveremos como funcionam as rotinas que calculam as grandezas físicas partindo destas suposições iniciais.

O programa também calcula a função de distribuição radial dos átomos, ou função de correlação  $g(r)$ . Esta função esta ligada a quantidade  $S(k)$ , o fator de estrutura do líquido, que pode ser medido experimentalmente. Escrevemos  $g(r)$ tal que ela seja normalizada a um para grandes r. (pegar o livro com Vitiello e melhorar esta parte).

#### 4.2 Programa Principal

 $\Omega$  programa principal (vmc4he) tem como funcões receber os inputs do usuário, gerar a configuração inicial, equilibriar esta configuração, chamar as rotinas que calculam as iterações e grandezas físicas e imprimir os resultados em um arquivo.

A entrada do programa deve ser um arquivo chamado vmc4he.dat que contenha a informação sobre o número de partículas (np), o parâmetro variacional (bparam), a densidade do líquido (dens), a semente do gerador de números pseudo-aleatórios (rdseed), o parâmetro  $\Delta$  (delta), o número de blocos de passos (nblcks), o numero de passos por bloco (npperb), o numero de passos entre cada calculo das energias (indep) e o numero de blocos descartados no equilbrio do sistema (nbeq).

A configuração inicial é gerada usando a rotina de números pseudo-aleatórios,  $ran(),$  (que devolve números entre 0 e 1) e multiplicando pelo lado do cubo (el). O valor de el é calculado dividindo o número de partículas pela densidade.

O equilibrio desta configuração é feito chamando a rotina do metrópolis (metrop) nbeq vezes.

Os resultados do programa são gravados nos arquivos vmc4he.out: a correção de cauda (tail), energia do bloco ( $E(block)$ ), energia média ( $E(av)$ ), desvio da energia média (error), energia cinética (K), desvio da energia cinética (error), energia potencial (U), desvio da energia potencial (error) e número de passos aceitos pelo metrópolis em cada bloco. Os resultados da distribuição radial

A correção de cauda, citada no paragrafo anterior, se refere a contribuição à energia potencial das partículas que estão fora da caixa de simulação. Isto é calculado integrando o potencial de Lennard-Jones analiticamente entre  $el/2$  e  $\infty$ .

#### 4.2.1 Metrop

Esta rotina codifica o método metrópolis, que tem como função gerar os vários passos de configuração do sistema, aceitando as novas configurações segundo uma função peso.

A rotina é um grande loop sobre todas as partículas. Inicialmente armazenase a posição atual da partícula e escolhe-se aleatoriamente uma nova posição para partícula. Então o programa cálcula a distância relativa entre a partícula em questão na velha posição e na nova posição e todas as demais. Em seguida a função peso  $u_{ij}$  é calculada para estas duas distâncias. A diferença entre estes dois valores é usado para decidir se a nova posição é aceita. Finalmente o programa segue para a próxima partícula.

#### 4.2.2 Hpsi

Os cálculos das energias são feitos por esta rotina. Primeiramente a distância efetiva entre os átomos é obtida pela função *pcb* (Periodic Boundary Condition). Esta função assegura que a distância usada é aquela até a partícula imagem mais próxima (não necessáriamente aquela dentro da mesma caixa).

A energia cinética é cálculada usando uma integração por partes e o resultado analítico referente a função de onda escolhida. A energia cinética é

$$
K = \int \nabla^2 \Psi \mathrm{d}v = -\int (\nabla \Psi)^2 \mathrm{d}v
$$
  

$$
K = \frac{ctk}{r^7} + \frac{ctk}{rm^7},
$$
 (4.5)

sendo *ctk* uma constante do problema e  $rm = el - r$  (que aparece das condições periodicas de contorno.

A energia potencial é calculada usando a expressão analítica

$$
U = \frac{fourep}{r^6} \left(\frac{1}{r^6} - 1\right),\tag{4.6}
$$

 $fourep$  é uma outra constante que depende de constantes universáis e da massa do atomo.

Esta rotina acumula os resultados ao longo das iterações.

#### 4.2.3 Estima

A função desta rotina é receber os resultados acumulados da rotina hpsi e calcular a energia média da simulação, os desvios e gravar os resultados no arquivo.

#### 4.2.4 Zersum

Esta rotina simplesmente zera alguns par^ametros do programa.

#### $4.2.5$  Função ran()

Para o método Métropolis é necessário um bom gerador de números pseudoaleatórios. Por isto escrevemos esta sequência para calcular os números usados no algorítmo.

#### 4.2.6 Radialdist

Experimentalmente, a grandeza física  $S(\vec{k})$ , o fator de estrutura do líquido, é medido. Esta grandeza esta relacionado por uma transformada de Fourier com a funcão correlacão,  $q(r)$ , que esta rotina calcula.

Primeiramente as distâncias entre particulas são calculadas. Estes valores são divididos por um passo (step), definido pela precisão desejada (número de passos na caixa) e pelo comprimento  $el/2$  e truncados. O resultado desta operação  $(ip)$  é interpretado como a posição relativa entre as partículas (distribuicão radial), que é guardada em um vetor  $(q(ip))$ .

Os resultados são acumulados ao longo de várias iterações.

#### 4.2.7 Normalize

A estatística acumulada em  $g(ip)$  não esta normalizada. Esta rotina realiza esta operação.

 $\hat{E}$  necessário normalizar a distribuicão com respeito ao volume de cada casca esférica, referente a posição relativa e sua espessura  $(Svolume)$ . Além disto, do cálculo analítico de  $q(r)$  temos o coeficiente (melhorar, pegar artigo do Prof. Vitiello).

$$
A = \frac{2}{np * dens}.
$$
\n<sup>(4.7)</sup>

Finalmente, devemos dividir pelo número de vezes que a rotina radialdist foi chamada, sendo  $g(r)$  normalizada a um para r maior que a caixa.

#### 4.2.8 Printe

A funcão desta rotina é imprimir os resultados referentes a distribuição radial.

#### 4.3 Resultados da Simulação e Comparações

Como já falado, a física computacional é uma nova maneira de estudar sistemas muito complexos. A evolução e atual status desta disciplina é discutido com mais cuidado em [7]. De qualquer forma, um ponto importante que este artigo ressalta é a importância da checagem dos códigos e a validação dos resultados através da comparação com resultados experimentais e previsões teóricas.

Nosso programa não pode ser considerado um grande projeto que dispõe de pessoal para checar o código e nem é tão grande a ponto de necessitá-lo. Assim, simplesmente fizemos pequenos testes de autoconsistência ao longo da programação (por exemplo, seguindo o programa em uma simulação pequena).

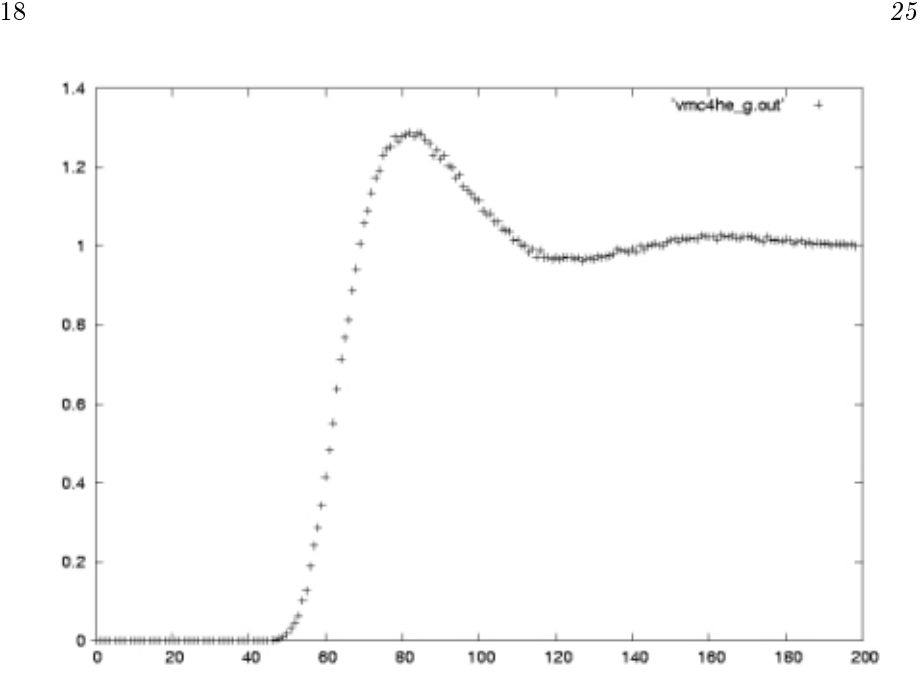

Figura 4.2: Gráfico da função  $g(r)$  para 100 passos com 96 partículas e 400 divisões na caixa. O eixo  $x$  o número de passos de distância.

Quando o programa estava funcional, asseguramos a convergência do algortimo checando que a vari^ancia das varias grandezas diminuia com o crescimento do número de iterações (isto será mostrado a seguir).

Finalmente a concordância entre as previsões sobre a energia total e função de distribuição do sistema de hélio líquido mostra que as suposições feitas no algorítmo são fisicamente boas.

A energia total estimada pelo programa é  $(-5.873\pm0.054)K$  para 100 blocos,  $(-5.780 \pm 0.016)K$  para 1000 blocos e  $(-5.7610.006)K$  para 2500 bloclos com 256 partículas. Como esperado, com o aumento do número de blocos o desvio na energia diminui (sendo que a diferenca máxima não excede 3 desvios). A energia experimental é  $-7.17K$ .

A função radial calculada tem um máximo principal próximo ao mínimo do potencial  $V(r)$ . Esta função oscila em torno do valor esperado para grandes distâncias, 1, onde não há correlação entre as partículas. Nas Figuras 4.2 e 4.3 vemos os gráficos de  $g(r)$  para 100 e 1000 blocos com 96 partículas e na Figura 4.4 2500 blocos com 256 partículas. Novamente os desvios da função  $g(r)$  descrecem com o aumento do número de passos. Além disso, como falado, esta função oscila ao redor de 1, o valor de partículas descorrelacionadas.

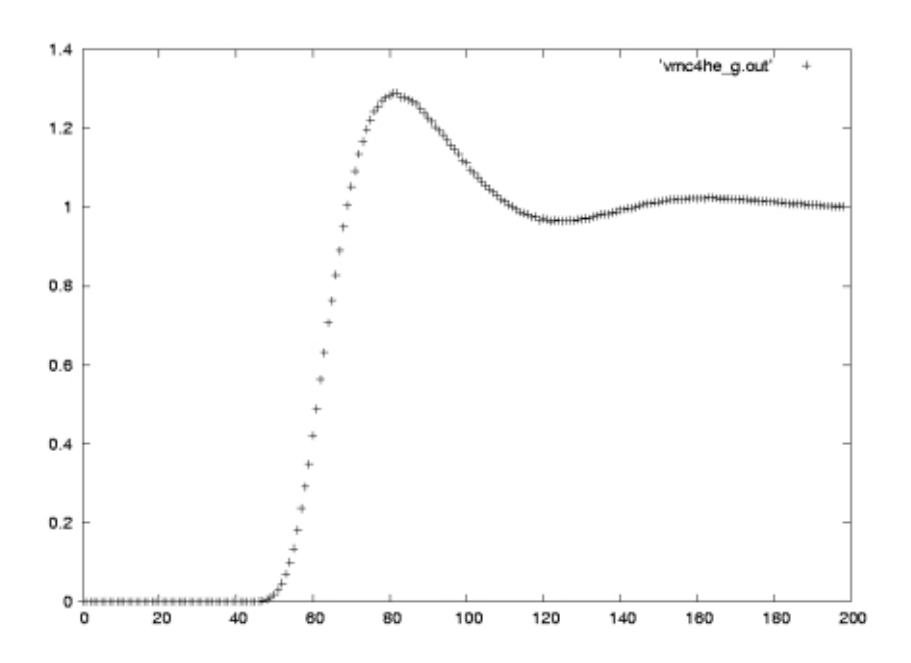

Figura 4.3: Gráfico da função  $g(r)$  para 1000 passos com 96 partículas e 400 divisões na caixa. O eixo  $x$  o número de passos de distância.

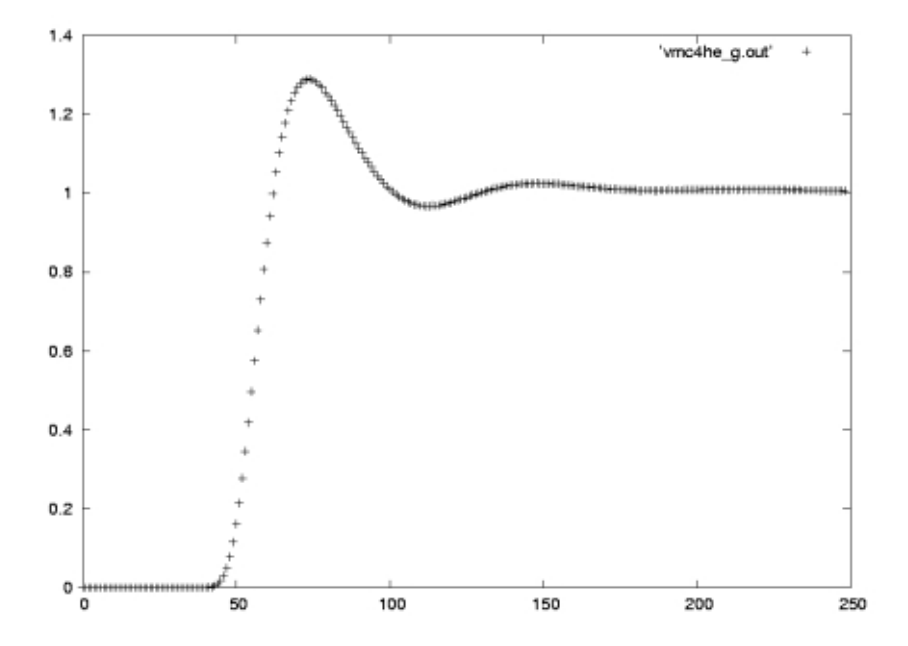

Figura 4.4: Gráfico da função  $g(r)$  para 2500 passos com 256 partículas e 500 divisões na caixa. O eixo  $x$  o número de passos de distância.

 $20 \t 25$ 

### Capítulo 5

# Jato de Vapor de Alcool

A pedido do professor Lunazzi realizamos um projeto paralelo para demonstrar o princpio de um motor a jato. A ideia e mostrar que um vapor de combustvel sofrendo combustão é expelido em uma direção e por conservação de momento impulsiona o veículo na direção oposta.

Em nossa montagem, construimos um foguete usando uma garrafa plástica e usamos sua tampa com furos como a válvula de controle do fluxo de vapor. O combustível usado foi álcool combustível.

As imagens feitas (Figuras 5.1 e 5.2) indicam que o vapor de combustível queima em duas regiões: dentro da garrafa e na saída da tampa. Aparentemente, a combustão interna é responsável por expelir o vapor, enquanto a combustão externa simplesmente queima o vapor restante. Portante são os processos dentro da garrafa que impulsionam a garrafa, pois é através da expulsão do vapor que a garrafa ganha momento e se move.

Alem disto, conseguimos maximo alcance do nosso foguete em nosso trilho de teste (5 a 6m) usando uma tampa com corte horizontal, não redondo. Acreditamos que esta é a melhor configuração da tampa porque o gás deve ser empurrado por uma pequena área para que efetivamente haja um jato e não somente combustão. Porém um furo muito pequeno não permite a entrada de oxigênio (comburente). Um corte horizontal (não fino) serve tanto como pequena area de escape, como area razoavel para entrada de ar (isto foi concludo das observações).

Esta idéia foi emprestada de um experimento em um sala de demonstrações na USP.

Aconselhamos cuidado ao tentar reproduzir esta demonstração e frizamos que é responsabilidade SUA evitar acidentes. Gostariamos de agradecer a Pedro Augusto Galvão Tizei por colaborar com teste do foguete e a realização das imagens.

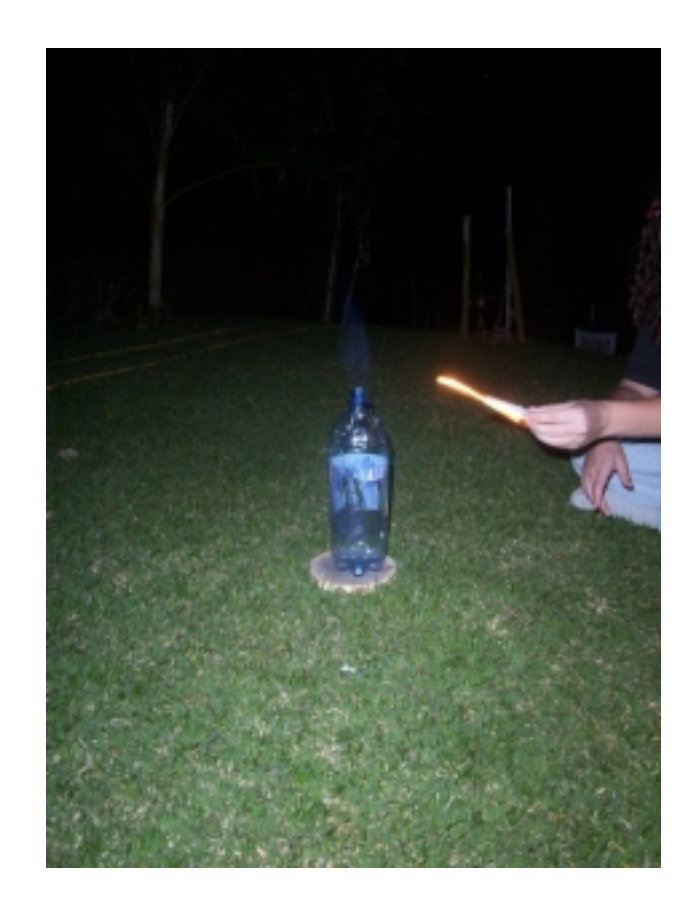

Figura 5.1: Imagem do jato de álcool em combustão, mostrando a garrafa usada.

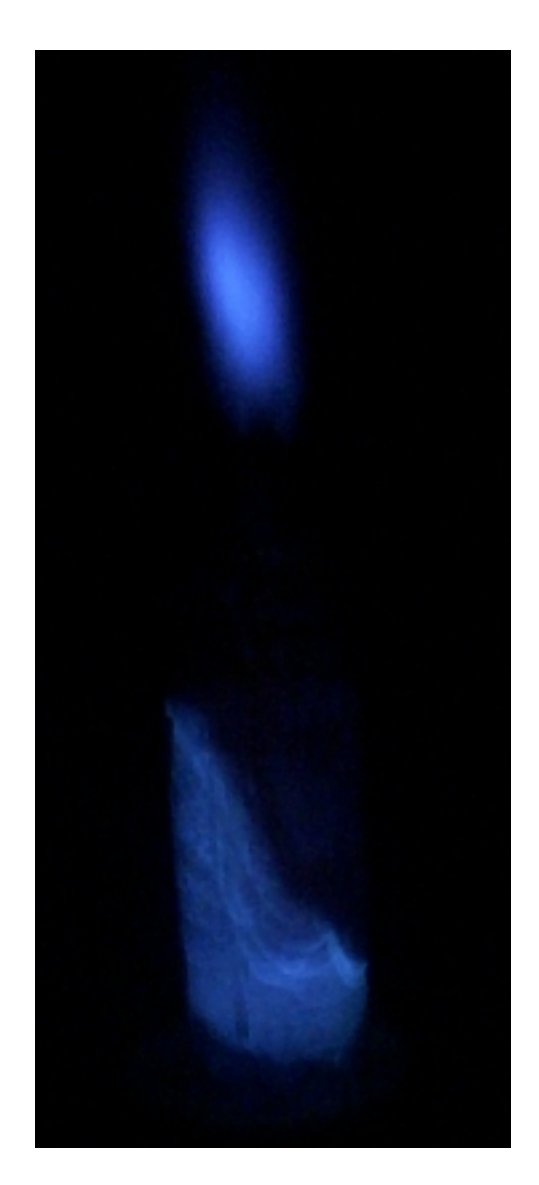

Figura 5.2: Imagem feita sem flash para dar mais nitidez a chama.

 $25$ 

### Bibliografia

[1] M. A. dos Reis, S. Vitiello, Simulação Monte Carlo aplicado ao oscilador harmônido quântico 1-D, relatório final pode ser encontrado na página da disciplina F809 da UNICAMP

http://www.ifi.unicamp.br/~lunazzi/F530\_F590\_F690\_F809\_F895/F809/ F809\_sem2\_2004/009258MarceloA-Vitiello\_F809\_RF.pdf , Campinas, 2004;

- ;
- [2] J. R. Rice, Academic Programs in Computational Science and Engineering, IEEE Computational Science and Engineering, Spring 1994.
- [3] M. P. Allen, D. J. Tildesley, Computer Simulation of Liquids, Clarendon Press, Oxford, 1989.
- [4] J. B. Marion e S. T. Thornton, *Classical Dynamics of Particles and Sys*tems, Hartcourt College, quarta edição, Fort Worth, 1995.
- [5] C. Cohen-Tannoudji, B. Diu, F. Lalöe, *Quantum Mechanics*, Jonh Wiley, terceira edição, New York, 1977.
- [6] W. L. McMillian, *Ground Sate of Liquid He4*, Phys. Rev., 138, 2A, 1965.
- [7] D. E. Post e L. G. Votta, Computational Science Demands a New Paradigm, Physics Today, Janeiro de 2005, pg. 35.
- [8], R. J. Donnelly, The Discovery of Superfluidity, Physics Today, Julho de 1995, pag 30.
- [9] W. H. Keesom, Helium, Elsevier, Amsterdam (1942).